# МУНИЦИПАЛЬНОЕ БЮДЖЕТНОЕ ОБЩЕОБРАЗОВАТЕЛЬНОЕ УЧРЕЖДЕНИЕ СРЕДНЯЯ ОБЩЕОБРАЗОВАТЕЛЬНАЯ ШКОЛА №1 Р.П.СТЕПНОЕ

**Принято** на заседании методического совета ЦЦО «IT-куб» протокол от «19» апреля 2024 г. №1

**УТВЕРЖДАЮ:** Директор МБОУ-СОШ №1 р.п.Степное \_\_\_\_\_\_\_\_\_\_ /Исакина Н.Ю./ «23» апреля 2024 г.

**Согласовано** с методическим советом «Кванториум» ГАУДПО «СОИРО»

# **ДОПОЛНИТЕЛЬНАЯ ОБЩЕОБРАЗОВАТЕЛЬНАЯ ОБЩЕРАЗВИВАЮЩАЯ ПРОГРАММА «БАЗОВЫЙ КУРС.ПРОГРАММИРОВАНИЕ НА ЯЗЫКЕ PYTHON»**

# **КУБ «ПРОГРАММИРОВАНИЕ НА PYTHON»**

Направленность: техническая Возраст обучающихся: 12-17 лет Срок реализации: 1 год

> Федорович Наталья Николаевна, педагог дополнительного образования

:

# **РАЗДЕЛ 1. КОМПЛЕКС ОСНОВНЫХ ХАРАКТЕРИСТИК ПРОГРАММЫ**

#### **Пояснительная записка**

Дополнительная общеобразовательная общеразвивающая программа «Базовый курс. Программирование на языке Python» разработана на основании требований следующих нормативно-правовых актов:

 $-\Phi$ едеральный закон от 29.12.2012 № 273-ФЗ «Об образовании в Российской Федерации»;

-Концепция развития дополнительного образования детей до 2030 года и плана мероприятий по ее реализации, утвержденной распоряжением Правительства РФ от 31.03.2022 № 678-р;

– Указ Президента Российской Федерации «Стратегия научнотехнологического развития Российской Федерации» (редакция от 15.03.2021г. N\*143);

Постановление Главного государственного санитарного врача РФ от 28.09.2020 N. 28

«Об утверждении санитарных правил СП 2.4. 3648-20 «Санитарноэпидемиологические требования к организациям воспитания и обучения, отдыха и оздоровления детей и молодежи»;

Паспорт приоритетного проекта «Доступное дополнительное образование для детей», утвержденного президиумом Совета при Президенте РФ по стратегическому развитию и приоритетным проектам 30 ноября 2016 г;

Приказ Министерства просвещения Российской Федерации от 27 июля 2022г. № 629 «Об утверждении Порядка организации и осуществления образовательной деятельности по дополнительным общеобразовательным программам»;

– Приказ Министерства труда и социальной защиты РФ № 652-н от 21.09.2021 г «Об утверждении профессионального стандарта «Педагог дополнительного образования детей и взрослых»;

Порядка организации и осуществления образовательной деятельности дополнительным общеобразовательным программам, утвержденным приказом Министерства просвещения Российской Федерации № 196 от 09.11.2018г;

за основу взяты программы Центра цифрового образования детей «IT-КУБ» г. Магнитогорска.

## **Актуальность программы**:

Python используется в различных областях, включая разработку вебприложений, научное моделирование, анализ данных, искусственный интеллект, машинное обучение, автоматизациюзадач и многое другое. Россия имеет сильное присутствие во многих из этих областей, и изучение Python позволит российским специалистам оставаться конкурентоспособными на мировой арене. В России существует большой спрос на IT-специалистов, в том числе на программистов, владеющих Python. Изучение Python может увеличить шансы на рынке труда и открыть двери кновым возможностям карьерного роста и развития.

Таким образом, изучение Python имеет большую актуальность для России. Этот язык программирования может быть полезен в различных сферах деятельности и обеспечить успешноебудущее в IT-индустрии.

Данная программа позволяет обучающимся с разным уровнем знания информатики освоить основы программирования научиться проектировать и разрабатывать приложения на языке программирования Python.

**Педагогическая целесообразность** программы «Базовый курс. Программирование на языке Python» основана на применении технологий индивидуализации обучения, дифференцированного и развивающего обучения. Это обусловлено особенностями педагогических технологий.

Особенности реализации технологи индивидуализации обучения:

оказание каждому обучающемуся индивидуальной педагогической помощи;

учет и преодоление недостатков семейного воспитания, мотивации, воли;

оптимизация учебного процесса для способных и одаренных обучающихся;

формирование общеучебных умений и навыков;

формирование адекватной самооценки учащихся;

использование технических средств обучения.

Особенности реализации технологи дифференцированного обучения:

учет индивидуальных возможностей обучающихся;

вариативность учебно-познавательной деятельности;

ориентирование на адаптацию и развитие обучающихся. Особенности реализации технологи развивающего обучения:

обучающийся находится в центре педагогического процесса;

цель учебного процесса в решении и организации познавательных задач;

смысл технологии заключается в развитии мышления, а не только использовании памяти и ранее полученных знаний

#### **Отличительная черта программы:**

1. Создание реальных и практичных проектов – обучающиеся получают теоретические знания, а также применяют полученные знания на практике для создания проектов с применениемязыка программирования.

2. Индивидуальный подход – в процессе обучения учитываются особенности каждого обучающегося, уровень развития, интересы, возможности и т.д.

3. Развитие коммуникации в коллективе – в процессе обучения обучающиеся разрабатывают работы и проекты в командах, что способствует развитию коммуникативных навыков и возможностью в дальнейшем работать в коллективе.

4. Дифференцированный подход – процесс обучения должен быть построен таким образом,чтобы образом, чтобы обучающиеся с разной учебной подготовкой могли работать на своем уровне, получая необходимую поддержку и содействие. Также необходимо предоставить обучающимся дополнительные материалы и задания для более продвинутых детей или организовать поддержку для тех, кто испытывает трудности.

**Адресат программы –** дополнительная общеобразовательная общеразвивающая программа рассчитана для обучения детей в возрасте 12-17 лет. Вступительные испытания не предусмотрены. Специальных знаний, умений и навыков в предметной области не требуется.

**Срок реализации программы** – 1 год (36 недель)

**Объем программы** - 144 часа.

**Направленность программы** – техническая.

**Уровень освоения программы** – базовый.

**Форма обучения** – очная.

**Формы организации** – в подгруппах до 12 человек.

**Форма организации занятий** – индивидуально-групповая.

**Методы обучения** - словесный, наглядный, объяснительно-иллюстративный, практический, проектный.

**Режим занятий** – 2 занятия в неделю (4 часа). Структура двухчасового занятия:

45 минут – рабочая часть;

 $-10$  минут – перерыв (отдых);

45 минут – рабочая часть.

Занятия проходят так, чтобы каждый обучающийся смог принять участие в изучении нового материала. Само занятие состоит из лекционного материала, практических заданий, обсуждений пройденного материала, повторение. В конце каждого занятия педагог проводит опрос по пройденному материалу, а также разбирает плохо усвоенный материал и пожелания, обучающихся на следующие занятия, по желанию обучающихся педагог проводит небольшие развлекательные игры. Все это способствует проведению интересных занятий, в которых присутствует коммуникация обучающихся и педагога. Каждый ребенок может активно участвовать в процессе обучения и развивать свои навыки и знания.

**Цель программы** – формирование и развитие у обучающихся 12-17 лет знаний, умений и навыков в области программирования на языке Python для решения практических и образовательных задач.

#### **Задачи:**

*Образовательные:*

способствовать систематизации и пополнению знаний в области

4

алгоритмизации;

дать базовые знания, умения и навыки о принципах и методах функциональногопрограммирования;

дать базовые знания, умения и навыки о принципахи методах объектно-ориентированного программирования;

сформировать навыки работы в интегрированной среде разработки на языке Python;

сформировать навыки разработки эффективных алгоритмов и программ на основеизучения языка программирования Python.

Метапредметные:

сформировать навыки поиска информации в сети Интернет, анализ выбранной информации на соответствие запросу, использование информации при решении задач;

способствовать развитию самостоятельности и творческого подхода к решению задач сиспользованием средств вычислительной техники;

познакомиться с навыками проектной деятельности

Личностные:

совершенствовать коммуникативные навыки при работе в паре, коллективе;

воспитать самостоятельность при решении задач и умение работать в команде.

#### **Содержание программы**

#### **Учебный план**

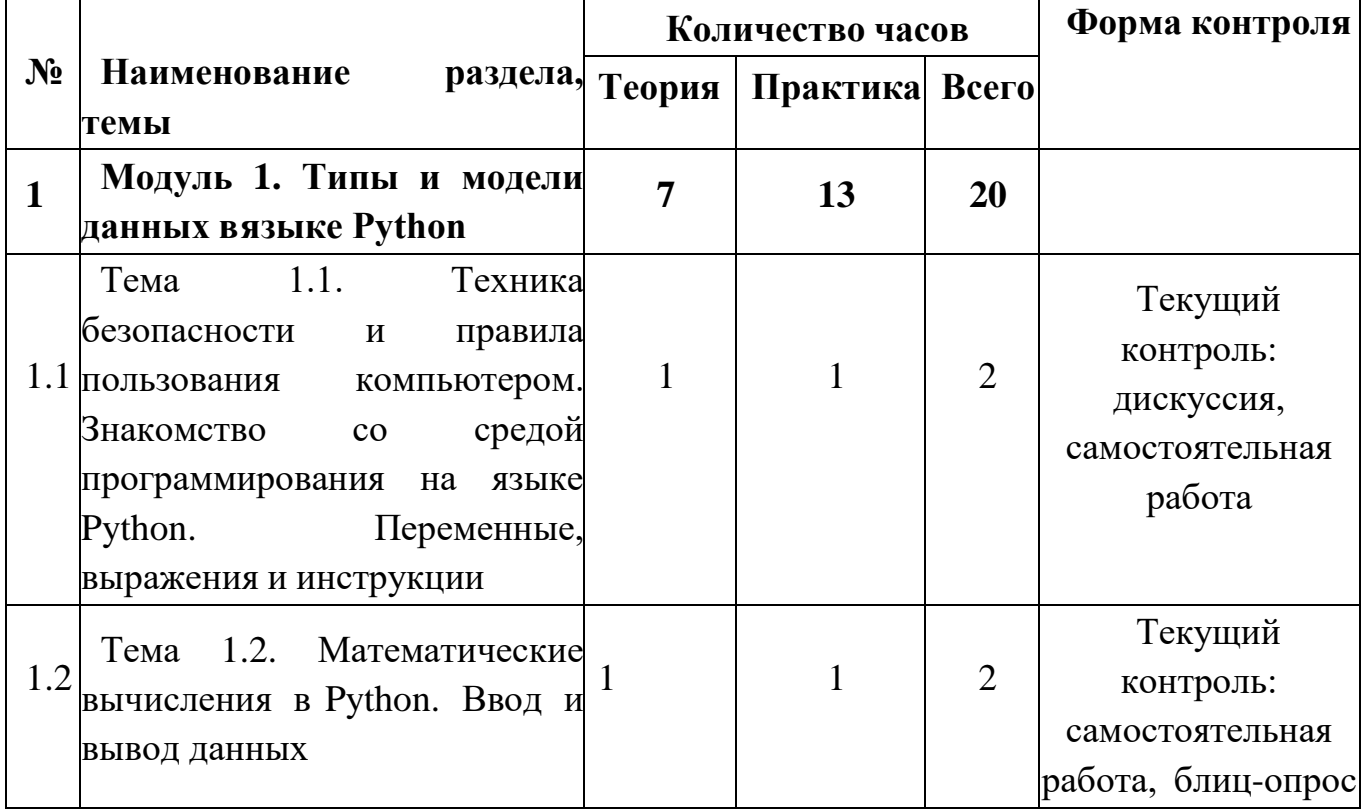

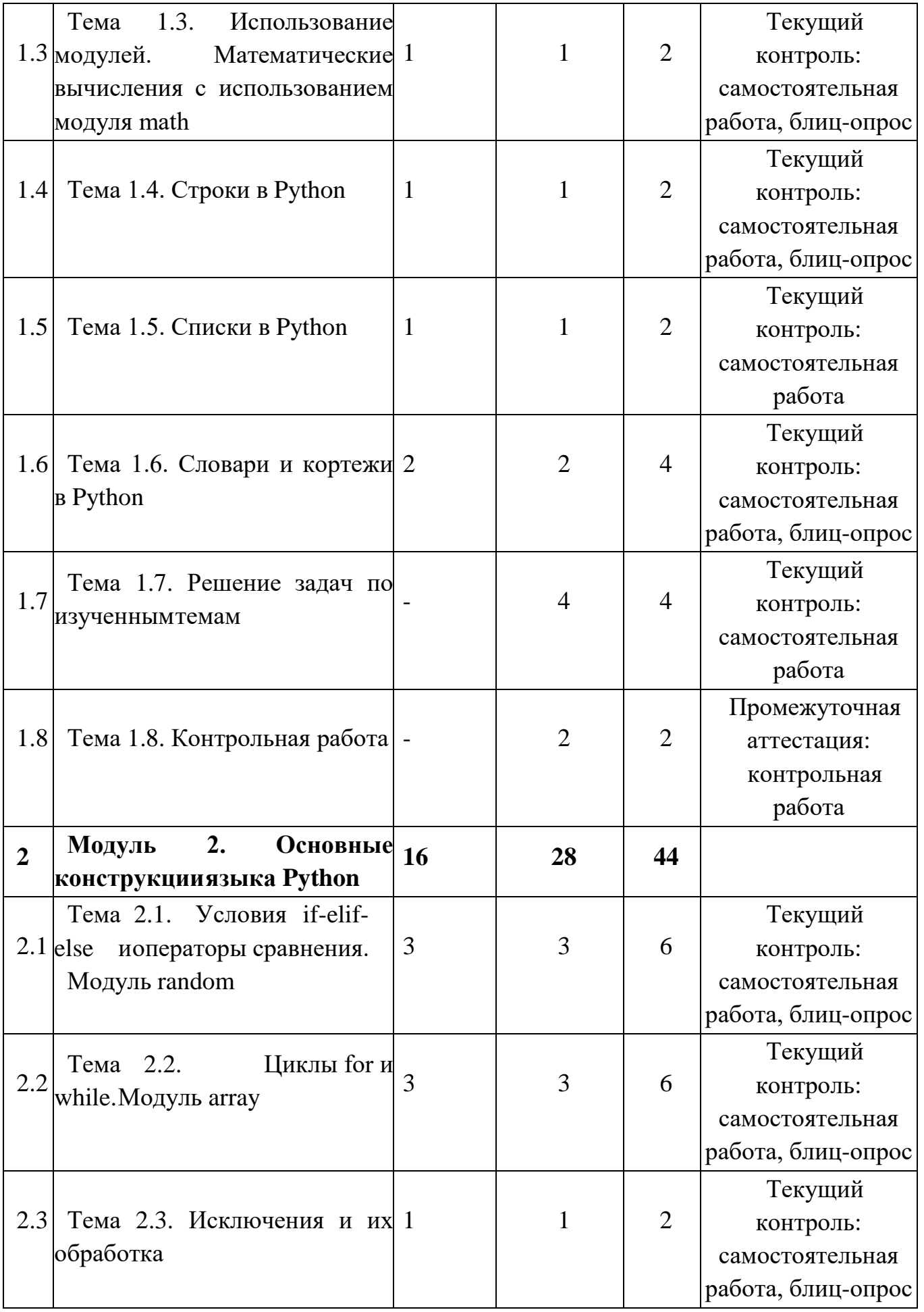

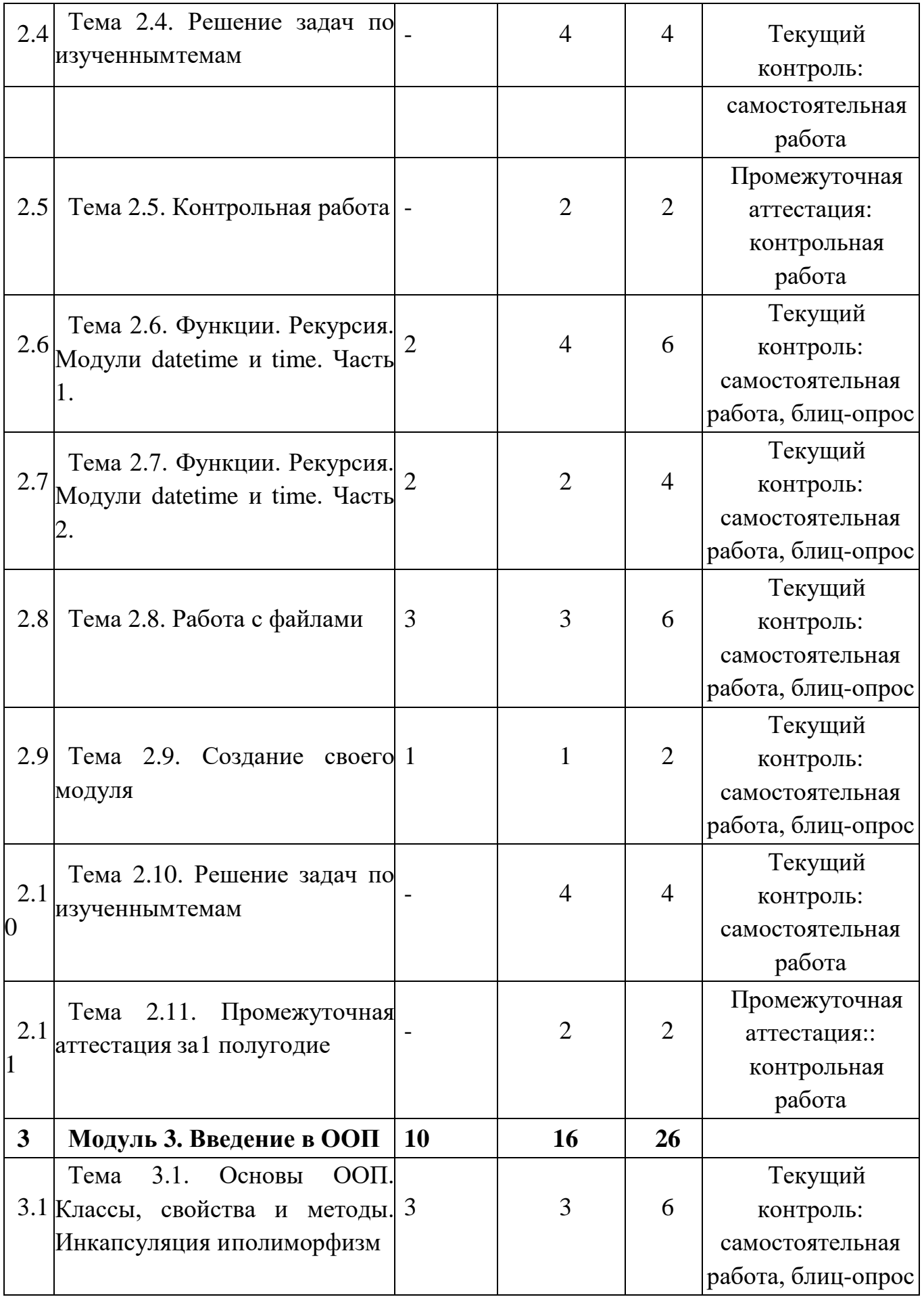

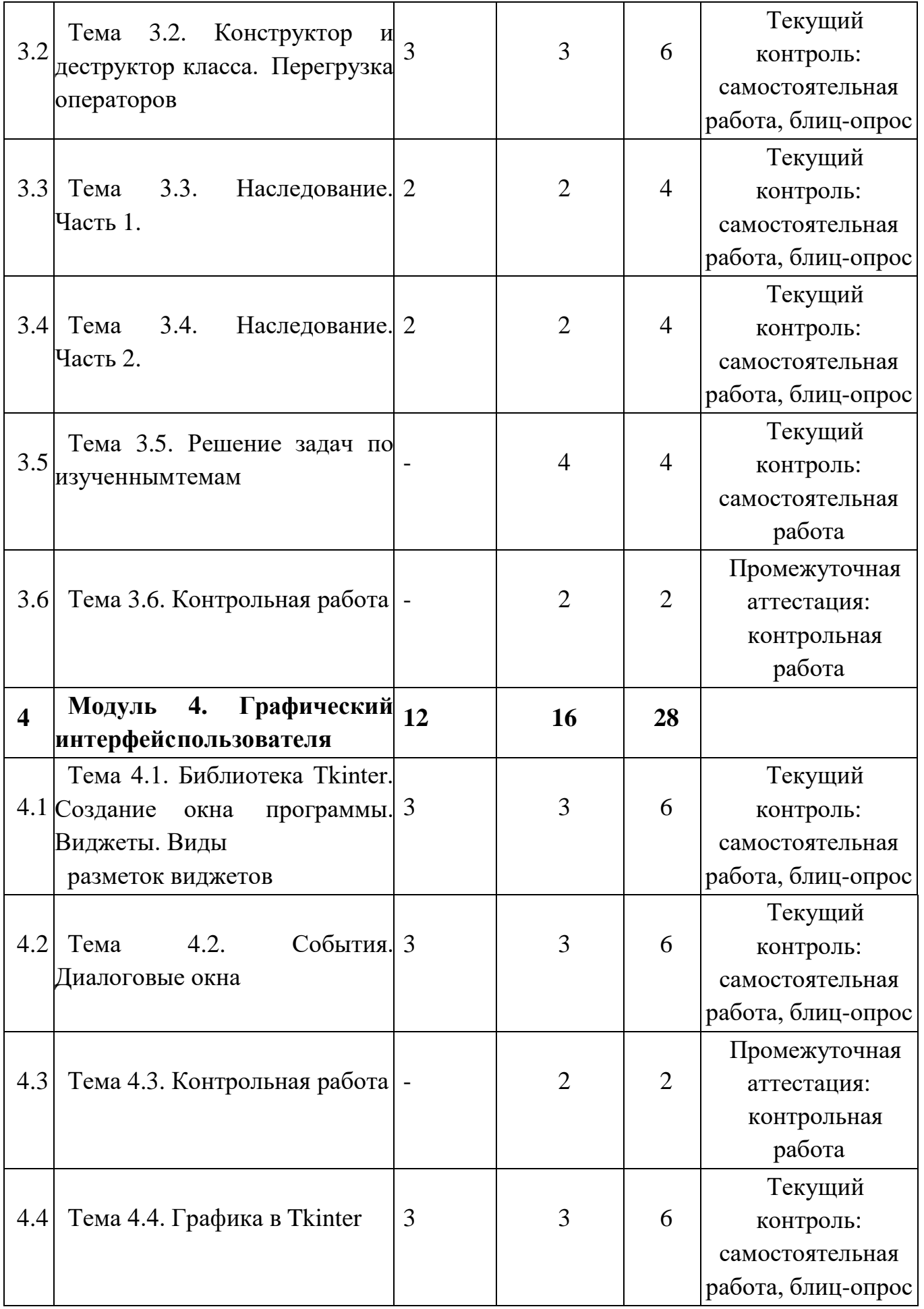

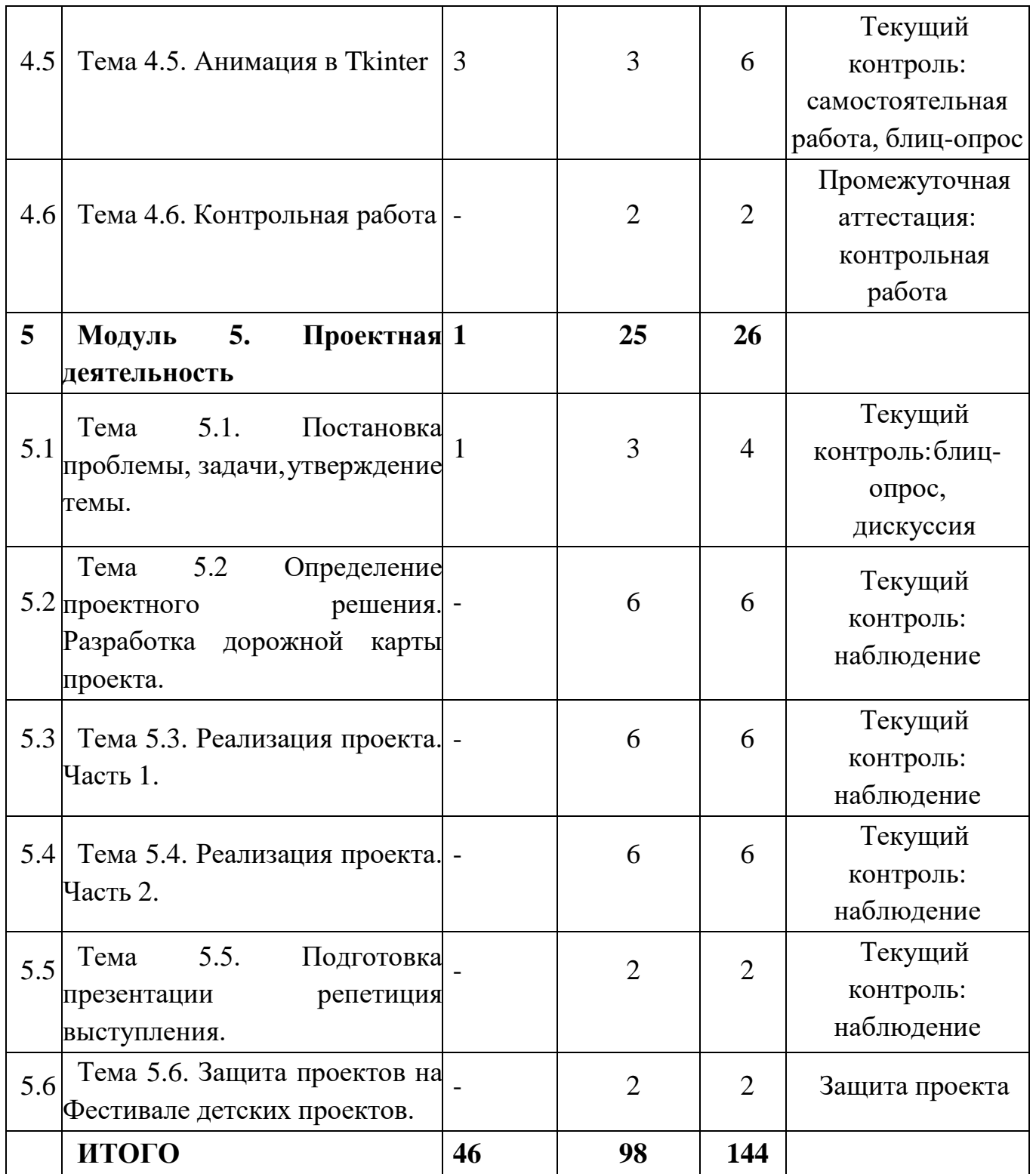

# **Содержание программы**

# **Модуль 1. Типы и модели данных в языке Python**

Тема 1.1 Техника безопасности и правила пользования компьютером. Знакомство со средойпрограммирования на языке Python. Переменные, выражения и инструкции.

*Теория:* Инструктаж по технике безопасности. Изучение правил организации рабочего места и работы за компьютером. Общие понятия программирования.

Знакомство со средой программирования на языке Python. Изучение понятий «переменная», «выражение»,

«инструкция». Операторы ввода/вывода.

*Практика:* Создание своих переменных. Вывод данных на экран. Запуск программы в среде PyCharm. Первая программа «Привет, мир!» и еѐ вариации.

Тема 1.2 Математические вычисления в Python. Ввод и вывод данных

*Теория:* Целые и вещественные типы данных. Операторы присвоения, ввода/вывода, простые математические операции. Применение оператора is для сравнения переменной с None.

*Практика:* Неявные и явные преобразования типов. Ввод и вывод данных. Простые математические операции над переменными. Написание программ для решения математических задач: «Простая арифметика», «Площадь и объем», «Площадь треугольника» и т.д.

Тема 1.3 Использование модулей. Математические вычисления с использованием модуля math

*Теория:* Особенности подключения модулей. Вычисления с использованием модуля math.

Функции и методы модуля math

*Практика:* Подключение модуля math. Использование методов модуля math. Написание программ для решение математических задач с использованием изученного модуля.

Тема 1.4 Строки в Python

*Теория:* Что такое строки. Работа со строками, операции со строками. Экранирование. Методы работы со строками: конкатенация, дублирование строк, получение длины строки, доступ по индексу, срезы и т.д. Однострочные и многострочные комментарии.

*Практика:* Создание строковых переменных. Комментирование и документирование кода.

Написание программ: «Анаграммы», «Слово по буквам», «Анализатор текста» и т.д.

Тема 1.5 Списки в Python

*Теория:* Определение списка. Создание списка. Добавление и удаление элементов списка.

Функции и методы списков: сортировка списка, подсчет количества элементов и т.д.

*Практика:* Создание различных списков. Написание программ: «Список

продуктов»,

«Веселая чепуха» и т.д.

Тема 1.6 Словари и кортежи в Python

*Теория:* Что такое кортеж. Создание кортежа. Различия между списком и кортежем. Функции и методы кортежей. Определение словаря. Создание словарей. Отличия от списка и кортежа. Функции и методы словарей.

*Практика:* Создание и работа с кортежами. Создание и работа со словарями. Использования кортежей для индексов словаря. Написание программ сиспользованием словарей и кортежей.

Тема 1.7 Решение задач по изученным темам

*Практика:* Решение практических задач по темам «Знакомство со средой программирования на языке Python. Переменные, выражения и инструкции», «Математические вычисления в Python. Ввод и вывод данных», «Использование модулей. Математические вычисления с использованием модуля math», «Строки в Python», «Списки в Python», «Кортежи в Python», «Словари в Python».

Тема 1.8 Контрольная работа

*Практика:* Решение индивидуальных контрольных заданий по темам «Знакомство со средой программирования на языке Python. Переменные, выражения и инструкции»,

«Математические вычисления в Python. Ввод и вывод данных», «Использование модулей. Математические вычисления с использованием модуля math», «Строки в Python», «Списки в Python», «Кортежи в Python», «Словари в Python».

### **Модуль 2. Основные конструкции языка Python**

Тема 2.1 Условия if-elif-else и операторы сравнения. Модуль random

*Теория:* Что такое условные инструкции в языке Python и зачем они нужны. Синтаксис инструкций if, if-else, if-elif-else. Операторы сравнения: равно, неравно, строго больше, строго меньше, больше или равно, меньше или равно. Логические операторы: and, or, not. Операторы in, not in.

*Практика:* Самостоятельное использование условных конструкций и оператор сравненияпри решении задач. Написание программы «Угадай число».

Тема 2.2 Циклы for и while. Модуль array

*Теория:* Определение циклов. Циклы while и for, их синтаксис и различия. Операторы continue и break. Пузырьковая сортировка еѐ улучшения, модификации, мутации и разновидности.

*Практика:* Самостоятельное использование циклов при решении задач. Модификация программ: «Угадай число», «Камень, ножницы, бумага» и т.д.

Тема 2.3 Исключения и их обработка

*Теория:* Виды ошибок в программе и их различия. Синтаксические ошибки и исключения. Что такое исключения, виды исключений, обработка исключений. Конструкция try – except. Инструкции finally и else.

*Практика:* Самостоятельное использование конструкций для обработки исключений.

Модификация программы «Угадай число».

Тема 2.4 Решение задач по изученным темам

*Практика:* Решение практических задач по темам «Оператор выбора и операторы сравнения. Модуль random», «Циклы. Модуль array» и «Исключения и их обработка».

Тема 2.5 Контрольная работа

*Практика:* Решение индивидуальных контрольных заданий по темам «Оператор выбора и операторы сравнения. Модуль random», «Циклы. Модуль array» и «Исключения и их обработка».

Тема 2.6 Функции. Рекурсия. Модули datetime и time. Часть 1.

*Теория:* Что такое функция, определение и вызов функции. Именные и анонимные функции. Аргументы и параметры функции. Инструкция return. Что такое рекурсия. Рекурсивные функции. Область видимости переменных. Глобальные и локальные переменные. Быстрая сортировка.

*Практика:* Написание собственных функций. Написание программы, сортирующей элементы методом быстрой сортировки, и разработка игры «Крестики-нолики»

Тема 2.7 Функции. Рекурсия. Модули datetime и time. Часть 2.

*Теория:* Что такое функция, определение и вызов функции. Именные и анонимные функции. Аргументы и параметры функции. Инструкция return. Что такое рекурсия. Рекурсивные функции. Область видимости переменных. Глобальные и локальные переменные. Быстрая сортировка.

*Практика:* Написание собственных функций. Написание программы, сортирующей элементы методом быстрой сортировки, и разработка игры «Крестики-нолики»

Тема 2.8 Работа с файлами

*Теория:* Чтение из файла и запись в файл методами языка Python. Встроенные средства Python для работы с файлами: открытие / закрытие, чтение и запись. Работа с файлами формата xlsx, txt, docx, csv.

*Практика:* Самостоятельная работа с файлами. Написание программ «Чтец», «Список покупок» и т.д.

Тема 2.9 Создание своего модуля

*Теория:* Как создать и вызвать собственный модуль. Импорт функций и переменных модуля. Работа с модулями: создание, подключение инструкциями import и from. Подключение модуля из стандартной библиотеки

*Практика:* Написание и вызов собственного модуля.

Тема 2.10 Решение задач по изученным темам

*Практика:* Решение практических задач по темам «Функции. Модули datetime *и* time»,

«Работа с файлами. Модуль os и os.path» и «Создание своего модуля».

Тема 2.11 Промежуточная аттестация за 1 полугодие

*Практика:* Решение индивидуальных контрольных заданий по темам «Функции. Модули datetime и time», «Работа с файлами. Модуль os и os.path» и «Создание своего модуля».

### **Модуль 3. Введение в ООП**

Тема 3.1 Основы ООП. Классы, свойства и методы. Инкапсуляция и полиморфизм

*Теория:* Определение ООП. Применение парадигм ООП: инкапсуляция и полиморфизм. Абстракции. Определение классы, свойства и методы в ООП. Рассмотрение жизненного цикла объекта

*Практика:* Создание собственных классов и вызов их экземпляров. Написание программ:

«Моя зверюшка», «Храбрые богатыри».

Тема 3.2 Конструктор и деструктор класса. Перегрузка операторов.

*Теория:* Определение конструктора и деструктора класса, их значимость. Что такое перегрузка оператора, зачем и когда необходимо использовать. Рассмотрение статистических и динамические атрибуты класса.

*Практика:* Написание программы «Проигранное сражение» модификация программы

«Храбрые богатыри».

Тема 3.3 Наследование. Часть 1.

*Теория:* Уровни доступа атрибута и метода. Применение наследования. Родительские классы и подклассы. Множественное наследование. Базовые и производные классы, вызов методов суперкласса в подклассе.

*Практика:* Самостоятельное написание подклассов, модификация программы «Храбрые богатыри».

Тема 3.4 Наследование. Часть 2.

*Теория:* Парадигмы ООП: наследования. Родительские классы и подклассы. Множественное наследование. Полное переопределение метода класса. Дополнение метода.

*Практика:* Самостоятельное написание подклассов, модификация программы «Храбрые богатыри».

Тема 3.5 Решение задач по изученным темам

*Практика***:** Решение практических задач по темам «Основы ООП. Классы, свойства и методы. Инкапсуляция и полиморфизм» и «Объекты и экземпляры класса. Наследование».

Тема 3.6 Контрольная работа

*Практика:* Решение индивидуальных контрольных заданий по темам «Основы ООП. Классы, свойства и методы. Инкапсуляция и полиморфизм» и «Объекты и экземпляры класса. Наследование».

# **Модуль 4. Графический интерфейс пользователя**

Тема 4.1 Библиотека Tkinter. Создание окна программы. Виджеты

*Теория:* Знакомство с библиотекой Tkinter. Создание главного окна программы. Виджеты:button, label, entry, text, frame, scrollbar, scale. Виды разметок виджетов. Упаковщики: pack, bind, grid.

*Практика:* Самостоятельное создание оконных программ с использованием виджетов поразметке.

Тема 4.2 События. Диалоговые окна

*Теория:* Типы событий. Модуль messagebox – стандартные диалоговые окна. Привязка событий к виджету. Определение и применение виджетов: menu, radiobutton, checkbutton. Диалоговые окна.

*Практика:* Создание событий для элементов интерфейса программы из

прошлой темы.

Тема 4.3 Решение задач по изученным темам

*Практика:* Решение практических задач по темам «Библиотека tkinter. Создание окна программы. Виджеты. Виды разметок виджетов» и «События. Диалоговые окна».

Тема 4.4 Контрольная работа

*Практика:* Решение индивидуальных контрольных заданий по темам «Библиотека tkinter. Создание окна программы. Виджеты. Виды разметок виджетов» и «События. Диалоговые окна».

Тема 4.5 Графика в Tkinter

*Теория:* Виджет canvas, его определение. Добавление элементов на canvas. Методы canvas для двухмерного рисования. Работа с точками и координатами. Создание линий Рисование и заливка фигур.

*Практика:* Написание программы, которая будет выводить несложный рисунок, нарисованный средствами Tkinter.

Тема 4.6 Анимация в Tkinter

*Теория:* Идентификаторы, теги и анимация. Методы move и itemconfig. Работа с точками и координатами. Постепенное движение фигуры в указанных точках. Хранение событий в атрибутахосей X и Y.

*Практика:* Создание анимации отрисованных объектов.

Тема 4.7 Контрольная работа

**Практика:** Решение индивидуальных контрольных заданий по темам «Графика в Tkinter»и «Анимация в Tkinter».

#### **Модуль 5. Проектная деятельность**

Тема 5. Постановка задачи, командообразование, утверждение темы.

*Теория:* Знакомство обучающихся с мероприятием «Фестиваль детских проектов», беседас обучающимися для определения темы будущего проекта

*Практика:* Выбор темы проекта и составление плана его разработки.

Тема 5.2 Определение проектного решения. Разработка дорожной карты проекта.

*Практика:* Введение в проектную деятельность. Работа над итоговым проектом в группеили самостоятельно.

Тема 5.3 Реализация проекта. Часть 1.

*Практика:* Работа над итоговым проектом в группе или самостоятельно.

Тема 5.4 Реализация проекта. Часть 1.

*Практика:* Работа над итоговым проектом в группе или самостоятельно. Отладка кода.

Тема 5.5 Подготовка презентации репетиция выступления.

*Практика:* Создание презентации для представления готового проектного решения.

Репетиция выступление перед группой.

Тема 5.6 Защита проектов на Фестивале детских проектов.

*Практика:* Защита индивидуальных и групповых проектов. Подведение итогов курса.

#### **Планируемые результаты**

*Образовательные:*

владеть знаниями в области алгоритмизации;

владеть базовыми знаниями, умениямии навыками о принципахи

методахфункционального программирования;

 владеть базовыми знаниями, умениями и навыками о принципах и методах объектно-ориентированного программирования;

 ориентироваться в интерфейсе и функциональных возможностях среды разработки наязыке Python;

 владеть навыками разработки программ на языке программирования Python.

*Метапредметные:*

 владеть навыками эффективного поиска, анализа и применения информации;

 владеть навыками применения творческого подхода для решения практических иучебных задач;

 познакомиться с навыками проектной деятельности в формате разработки, реализации изащиты группового проекта.

*Личностные:*

 уметь выстраивать эффективные коммуникации при работе в паре, коллективе;

уметь принимать самостоятельные решения при выполнении задач.

16

# **РАЗДЕЛ 2. КОМПЛЕКС ОРГАНИЗАЦИОННО-ПЕДАГОГИЧЕСКИХ УСЛОВИЙ**

## **Условия реализации программы**

### **Материально-техническое обеспечение:**

Площадка проведения занятий оснащена спектром оборудования, средств обучения и воспитания для развития проектной деятельности обучающихся общеобразовательныхорганизаций.

Для наиболее эффективного усвоения учениками данной образовательной программы, занятия необходимо проводить в светлых помещениях с хорошей вентиляцией. Для того, чтобы работа с проектором была продуктивной, необходимо затемнять зону проектора, а рабочие места обучающихся должны быть достаточно освещены.

Перечень оборудования, необходимого для освоения общеобразовательной программы:

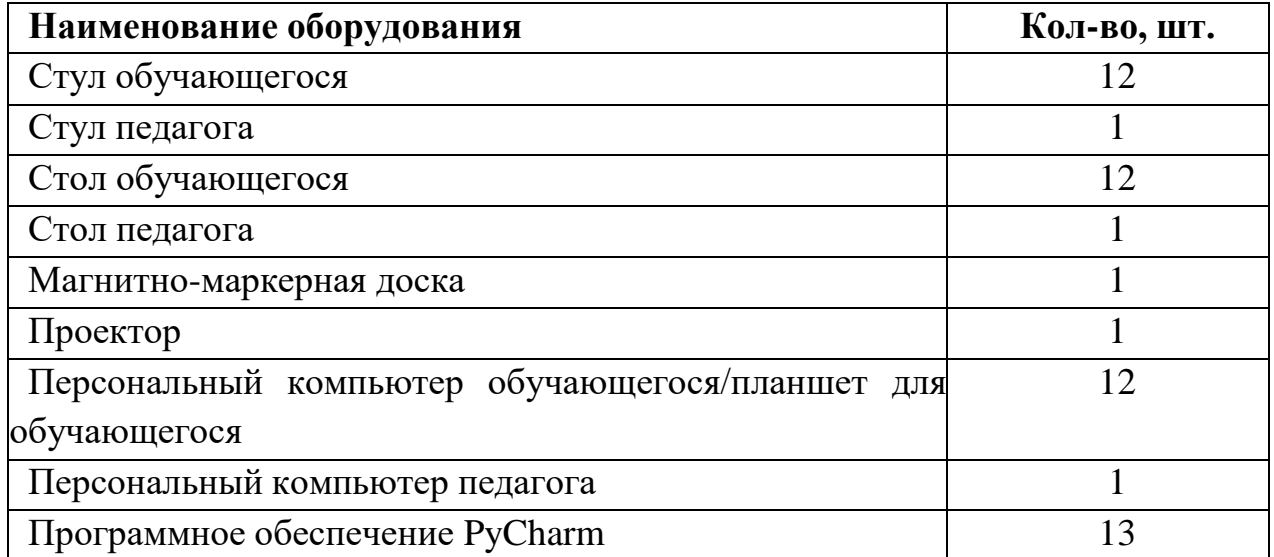

Среда PyCharm находится в свободном для скачивания и установки доступе. Среда доступна для установки на Windows. Это значит, что PyCharm может быть установлена накомпьютер/ноутбук с ОС Windows. .

# **Информационное обеспечение:**

Для реализации дополнительной общеразвивающей программы «Базовый курс:Программирование на языке Python» используются следующие материалы:

учебно-методические пособия;

конспекты лекций;

комплект практических работ (Приложение 1);

презентации;

примеры программного кода;

### **Кадровые условия реализации программы**

Программа реализуется педагогом дополнительного образования, обладающим навыками программирования на языке Python.

### **Формы аттестации обучающихся**

Текущий контроль направлен на проверку уровня усвоения нового материала и выявление затруднений на ранней стадии. Текущий контроль проводится в следующих формах: дискуссия, наблюдение, самостоятельная работа. Результаты наблюдения фиксируются в листы наблюдений.

Промежуточная аттестация проводится в форме теста и выполнения практического заданияпо изученным темам.

Аттестация по итогам освоения программы проводится в форме представления и защиты проекта. Итоговая работа демонстрирует знания базовых навыков языка программирования Python в среде PyCharm, так же развитие пространственного и творческого мышления для решения поставленной задачи, проектирование дизайн и архитектуру приложения дополненной или виртуальной реальности. Тему итоговой работы определяет педагог в соответствии с уровнем усвоения программы, интересами и личностными особенностями обучающихся. Выполнениеитоговой работы оценивается по следующим параметрам:

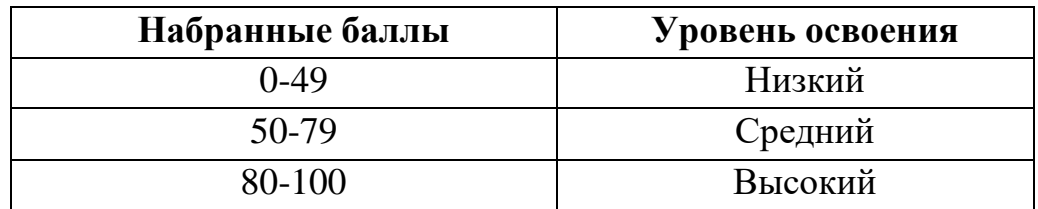

Описание уровней освоения:

 «Высокий уровень» - обучающийся самостоятельно выполняет все задачи на высоком уровне, его работа отличается оригинальностью идеи, грамотным исполнением и творческим подходом.

 «Средний уровень» - обучающийся справляется с поставленными перед ним задачами, но прибегает к помощи преподавателя. Работа выполнена, но есть незначительные ошибки.

 «Низкий уровень» - обучающийся выполняет задачи, но делает грубые ошибки (по невнимательности или нерадивости). Для завершения работы необходима постоянная помощь преподавателя.

### **Оценочные материалы**

Для отслеживания и фиксации результатов предусмотрены следующие формы контроля: опрос, дискуссия, самостоятельная работа, наблюдение.

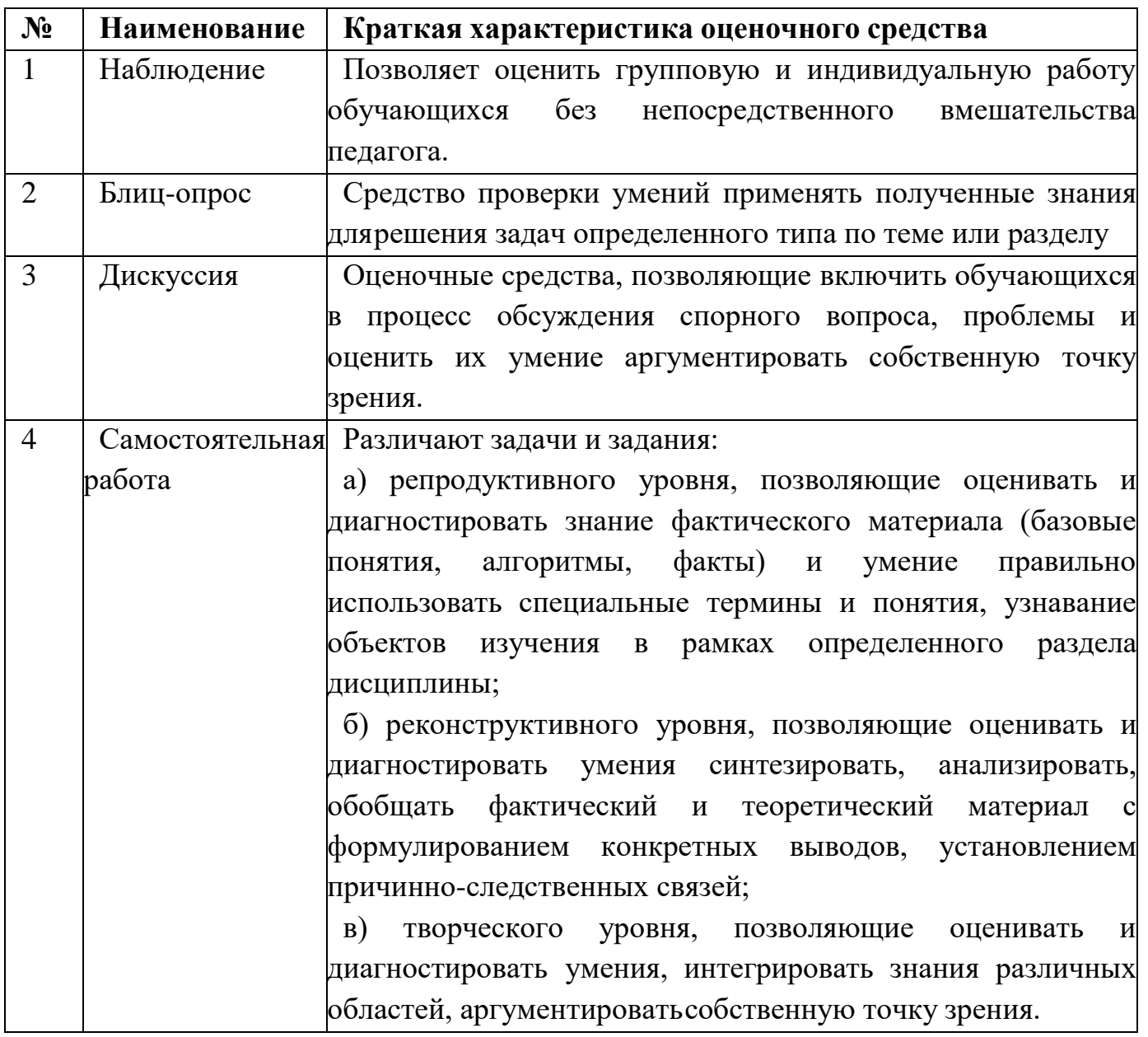

Промежуточная аттестация проводится в форме выполнения тестового задания по изученному материалу.

Аттестация по итогам освоения программы проводится в форме представления и защиты проекта. Итоговая работа демонстрирует навыки программирования, установления причинно- следственных связей, применения алгоритмического подхода, пространственного и творческого мышления для решения поставленной проблемы.

# **Методические материалы**

**Методы обучения –** словесный, наглядный, объяснительноиллюстративный, практический, проектный.

**Формы организации образовательного процесса –** в группах до 12 человек.

**Дифференциация обучения** – объединение в группу детей по принципу

учета состояния здоровья. Заключается в организации работы различной по содержанию, объѐму, сложности, методам, приѐмам и средствам в зависимости от психофизических возможностей ребенка (Л. А. Дружинина).

**Индивидуальный подход** – гибкое использование педагогом различных форм и методов педагогического воздействия с целью достижения оптимальных результатов образовательного процесса по отношению к каждому ребенку.

Индивидуальный подход в воспитании необходим в двух отношениях: вопервых, он обеспечивает развитие индивидуального своеобразия, давая возможность максимального проявления имеющихся у ребенка способностей; вовторых, без учета индивидуальных особенностей ребенка любое педагогическое воздействие не может быть эффективным. Вот почему для осуществления индивидуального подхода, как в обучении, так и в воспитании, необходимо изучение психологических особенностей детей.

## **Информационные ресурсы и литература**

Список литературы для педагога:

*Книги:*

1. Босова, Л.Л. Информатика 8-9 классы. Начало программирования на языке Python. Дополнительные главы к учебникам / Л.Л.Босова, Н.А.Аквилянов, И.О.Кочергин и др. – М.:Бином.Лаборатория знаний, 2020. – 96 с.: ил.

2. Васильев, А.Н. Программирование на Python в примерах и задачах / А.Н. Васильев. – М.: Бомбора, 2021. – 616 с.

3. Гуриков, С.Р. Основы алгоритмизации и программирования на Python / С.Р. Гуриков. –М.: Форум, 2020. – 342 с.

4. Дауни, А. Основы Python. Научитесь думать как программист / Аллен Б. Дауни; пер. с англ. С.Черникова. – М.:Манн, Иванов и Фербер, 2021. – 304 с.

5. Доусон, М. Программируем на Python / М. Доусон. – СПб.: Питер, 2020. – 416 с.: ил.

6. Жуков, Р.А. Язык программирования Pyrhon. Практикум. Учебное пособие / Р.А.Жуков. – М.: ИНФА-М, 2019. – 216 с.

7. Реализация дополнительной общеобразовательной программы по тематическому направлению «Программирование на языке Python» с использованием оборудования центра цифрового образования детей «IT-куб». Методическое пособие. Под ред. Григорьева С. Г. – Москва, 2021.

Список литературы для учащихся и родителей:

*Книги:*

1. Бхаргава, А. Грокаем алгоритмы: иллюстрированное пособие для программистов илюбопытствующих / А. Бхаргава. — СПб.: Питер, 2019. — 288 с.

2. Лутц, М. Изучаем Python. Том 1, пер. с англ. 5-е изд. / М. Лутц. — СПб.: Символ Плюс,2019. — 848 с.

3. Пэйн, Б. Python для детей и родителей / Б. Пэйн; пер. с анг. М.А.Райтман. –М.:Издательсов «Э», 2017. – 352 с.: ил.

4. Свейгарт, Э. Учим Python, делая крутые игры / Э. Свейгарт; пер. с анг. М.А.Райтман. –М.: Бомбора, 2021. – 416 с.

5. Стивенсон, Б. Python. Сборник упражнений / Б. Стивенсон; пер с англ. А.Ю. Гинько. –М:ДМК\_Пресс, 2021. – 238 с.

6. Таке, А. Программируем с детьми. Создайте 50 крутых игр на Python / А. Таке; пер. санг. М.А.Райтман. – М.: Бомбора, 2021. – 288 с.

7. Шуманн, Х.-Г. Python для детей / Х.-Г. Шуманн; пер. с англ. М.А.Райтман. – М.:ДМК-Пресс, 2019. – 344 с.

Приложение 1к дополнительной общеобразовательной общеразвивающей программе «Базовый курс: Программирование на языке Python»

# **Практические работы к дополнительной общеобразовательной общеразвивающейпрограмме**

# **«Базовый курс: Программирование на языке Python»**

1. Практическая работа «Получение буквы по ее номеру в алфавите»: Применениелинейных алгоритмов.

2. Практическая работа «Площадь поверхности цилиндра»: Применение линейныхалгоритмов.

3. Практическая работа «Принадлежит ли точка кругу?»: Применение операторовветвления.

4. Практическая работа «Существует ли треугольник?»: Применение операторовветвления.

5. Практическая работа «Угадай число!»: Применение циклов for и while.

6. Практическая работа «Переверни-ка»: Применение циклов for и while.

7. Практическая работа «Является ли число простым?»: Применение циклов for и while.

8. Практическая работа «Числа Фибоначчи»: Применение циклов for и while.

9. Практическая работа «Проверка уникальности элементов списка»: Применение цикловfor и while, операторов ветвления, работа со списками.

10. Практическая работа «Решето Эратосфена»: Применение циклов for и while,операторов ветвления, работа со списками.

11. Практическая работа «Наименьшее общее кратное»: Применение циклов for и while,операторов ветвления, работа с функциями.

12. Практическая работа «Циклический сдвиг»: Применение циклов for и while, операторовветвления, работа с функциями.

13. Практическая работа «Обмен столбцов»: Применение циклов for и while, операторовветвления, работа с матрицами.

14. Практическая работа «Сумма элементов диагоналей»: Применение циклов for и while,операторов ветвления, работа с матрицами.

15. Практическая работа «Создание словаря из нескольких списков»: Применение циклов for и while, операторов ветвления, работа со словарями и списками.

16. Практическая работа «Поход в магазин»: Применение циклов for и while,

операторовветвления, работа со словарями и списками.

17. Практическая работа «Записать словарь в файл»: Применение циклов for и while,операторов ветвления, работа со словарями и файлами.

18. Практическая работа «Переместить содержимое файла в список»: Применение цикловfor и while, операторов ветвления, работа с файлами и списками.

19. Практическая работа «Замена табуляции пробелами»: Применение циклов for и while,операторов ветвления, работа с файлами

20. Практическая работа «Моя зверюшка»: Применение объектноориентированногопрограммирования.

21. Практическая работа «Храбрые богатыри»: Применение объектноориентированногопрограммирования.